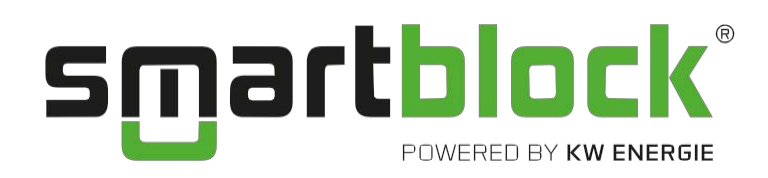

## Onlinesicherheit beim Fernzugriff auf die BR06

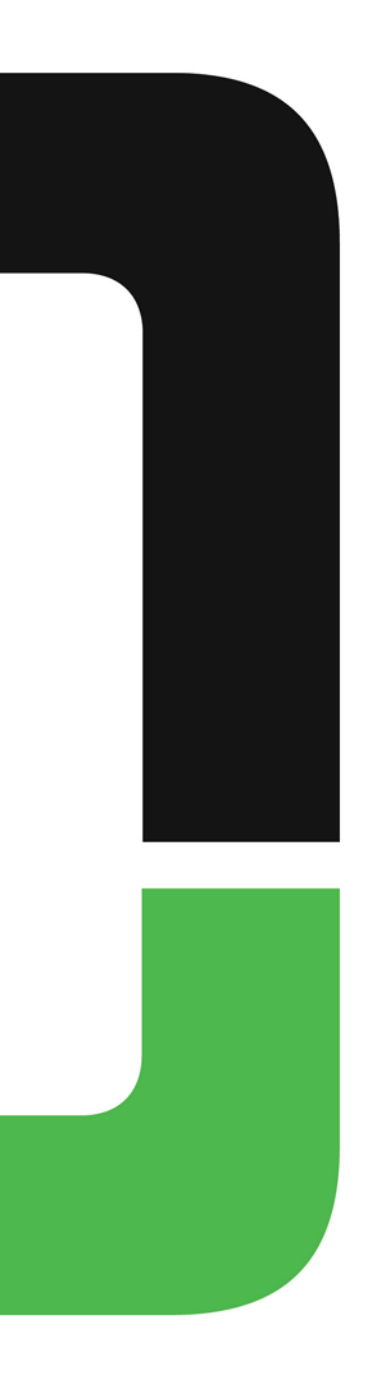

Bei KW Energie wird das Thema Onlinesicherheit groß geschrieben! Mit Lieferung eines BHKW von KW Energie und der Option "Netzwerkanbindung" haben Kunden die Möglichkeit, auf Ihre BHKW-Steuerung BR06 online zuzugreifen. Voraussetzung hierfür ist allerdings ein offener Port und eine Portweiterleitung. Sobald der Router entsprechend konfiguriert wurde, kann der direkte Zugriff von außen mit einem VNC-Viewer in Echtzeit hergestellt werden. Leider ist es theoretisch möglich, die "offenen" Ports im Internet zu finden. Ist ein Port entdeckt, ist es auch möglich, dass sich Hacker Zugang zur Steuerung verschaffen können.

Aber: Um die maximale Onlinesicherheit beim Fernzugriff zu ermöglichen und die Steuerung bestmöglich vor Angriffen zu schützen, verfügt die BR06 über folgende Sicherheitsbarrieren:

- 1. Das **VNC-Passwort** für den Verbindungsaufbau zwischen dem VNC-Viewer und der BHKW-Steuerung BR06 kann nach belieben geändert werden (ab Version V07c 23.04.2013).
- 2. Durch die neue Brute-Force-Überwachung wird die Anzahl der möglichen VNC-Passwort-Eingaben begrenzt. Nach mehreren fehlgeschlagenen Versuchen wird der Zugang für eine gewisse Zeit gesperrt.
- 3. Die zugeordneten Buchstaben der Computertastatur zur Bedienung der Steuerung im VNC-Viewer sind nur Kunden und Partnern bekannt. Es ist kein Hinweis im VNC-Viewer oder auf der Steuerung zu finden.
- 4. Das BHKW kann nur mit Tastenkombinationen gestartet und gestoppt werden.
- 5. Ohne Eingabe eines Kundenpassworts kann keine Änderung von Betriebsparametern an der Steuerung vorgenommen werden.
- 6. Das Kundenpasswort (Level 1) kann nach belieben geändert werden (vierstellige Zahlenkombination).
- 7. Mit Passwort Level 0 und 1 kann nur eine VNC-Verbindung via VNC-Viewer zur Steuerung aufgebaut werden.
- 8. Das **Servicepasswort** (Level 2) ändert sich stündlich und muss von KW Energie angefragt werden. Es wird ausschließlich autorisierten Handwerkspartnern zur Verfügung gestellt.
- 9. Das Konfigurationspasswort (Level 3) ändert sich stündlich und steht nur Mitarbeitern von KW Energie zur Verfügung!
- 10. Der FTP-Zugriff ist nur mit Freigabe eines weiteren Ports und mit Passwort-Level 3 möglich!

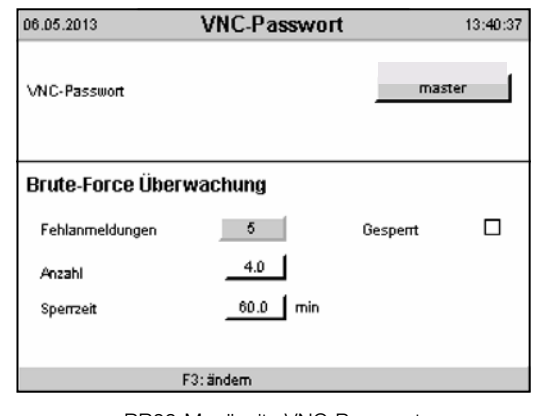

BR06-Menüseite VNC-Passwort

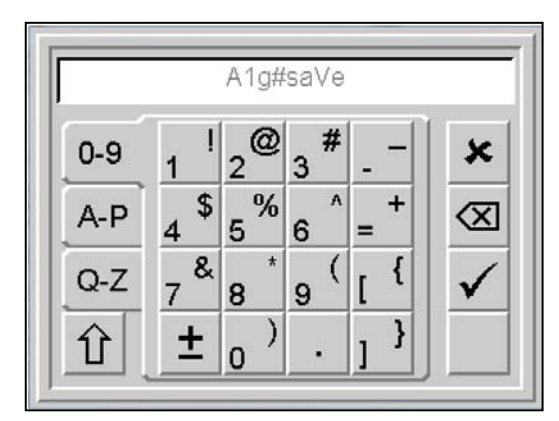

Passworteingabe via VNC-Viewer

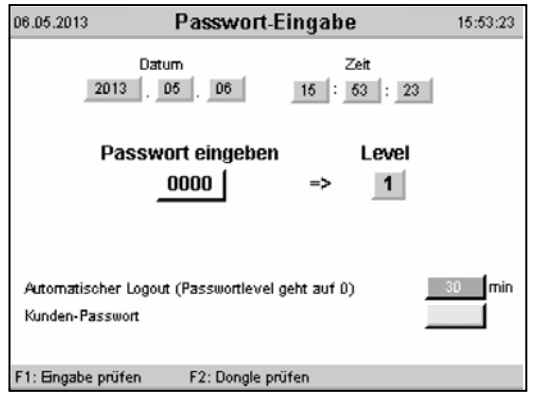

BR06-Menüseite Passwort-Eingabe

Durch die oben aufgeführten Punkte wird die maximale Sicherheit für diese direkte Art der Datenfernübertragung via VNC-Viewer erreicht.

Alle BHKW werden mit Standard-Passwörtern ausgeliefert. Deshalb ist es entscheidend, dass unsere Kunden die Passwörter ändern. Daher empfehlen wir jedem Kunden, das VNC-Passwort und das Kundenpasswort (Level 1) regelmäßig oder zumindest nach der Inbetriebnahme zu ändern. Zudem sollten die Passwörter auf keinen Fall an unberechtigte Personen weitergegeben werden!

Die Beschränkung auf maximal einen VNC-Zugriff in Level 0 und 1 verhindert, dass unerwünschte Besucher die Eingabe bzw. die Änderung des VNC-Passworts und des Kundenpasswort (Level 1) beobachten können! Nur so kann die Steuerung effektiv geschützt werden.

Den vollen Umfang der aufgeführten Sicherheitsvorkehrungen können BHKW mit Softwareversionen ab V07c vom 23.04.2013 nutzen. Ältere Versionen verfügen ohne Update nicht über das änderbare VNC-Passwort und die Brute-Force-Überwachung. Ein Update ist in der Regel möglich. Bitte wenden Sie sich diesbezüglich an unseren Service.

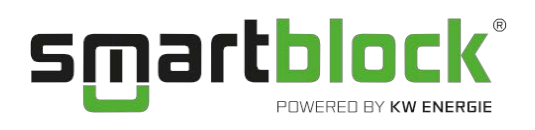

KW Energie GmbH & Co. KG

Neumarkter Straße 157 D - 92342 Freystadt

**T** +49 (0) 9179 96434 - 0

**F** +49 (0) 9179 96434 - 29

**M** [info@kwenergie.de](mailto:info@kwenergie.de)

**W** [www.kwenergie.de](http://www.kwenergie.de/)

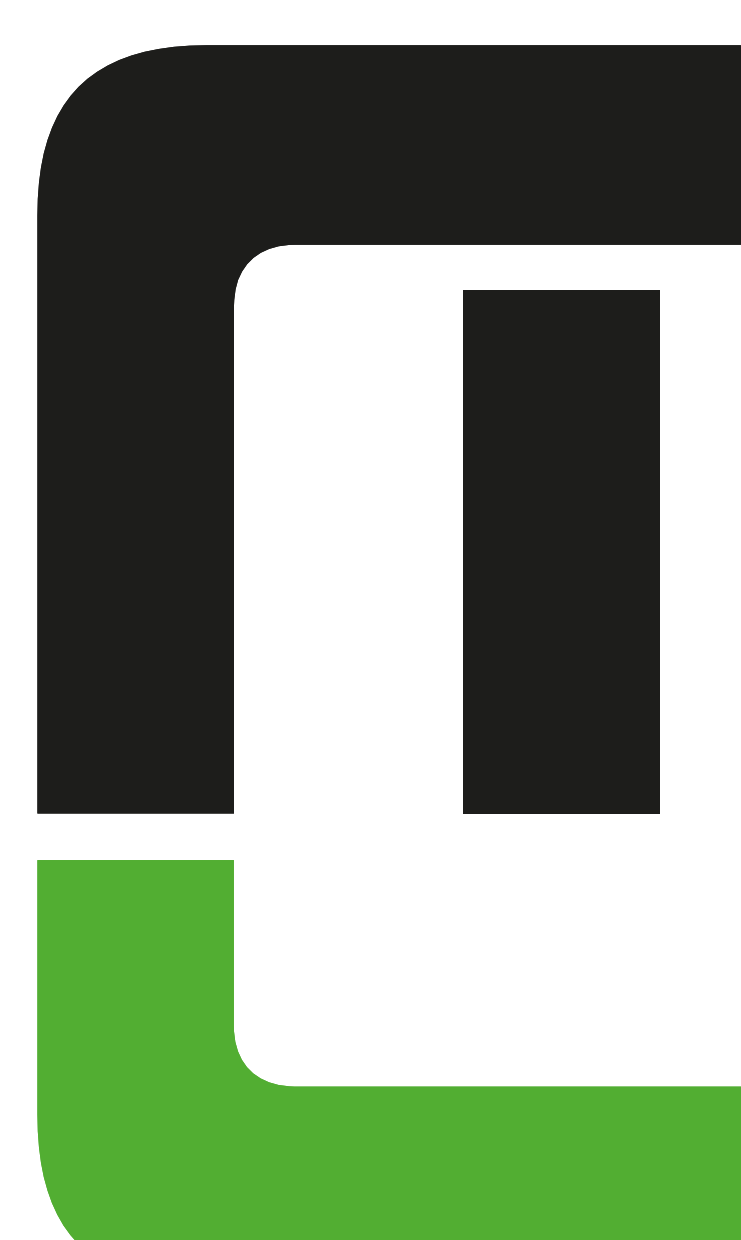